# Foire aux questions générales sur Sun-Actif

# Table des matières

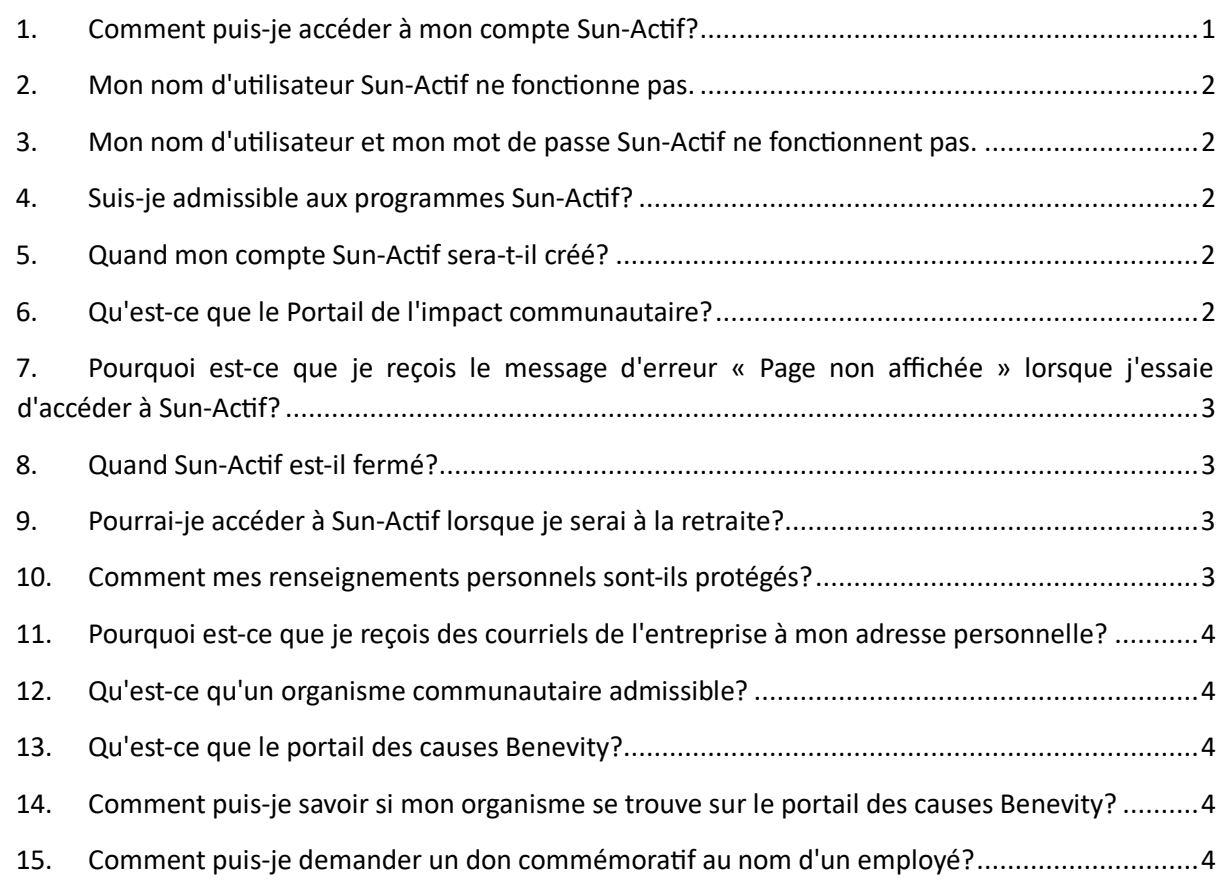

# **1. Comment puis-je accéder à mon compte Sun-Actif?**

<span id="page-0-0"></span>Pour les employés : Vous pouvez accéder à Sun-Actif dans *[La Source](https://suncor.sharepoint.com/sites/AboutSuncor/SitePages/SunCares.aspx)* à partir de la section Liens rapides au bas de la page, à suncor.com : Investissements dans la collectivité > Dons des employés ou dans l'application Benevity qui est liée à votre compte Sun-Actif. Consultez ce guide de référence pour savoir [comment accéder à votre compte Sun](https://sustainability-prd-cdn.suncor.com/-/media/project/suncor/files/community-investment/suncares-program/quick-reference-guide-accessing-your-suncares-account-employees-and-retirees-en.pdf?la=en&modified=20210902045951&hash=B949ED0F870704C752B424CFF72E4B8C20DD64D7&_ga=2.11114807.2475563.1633379947-1740412884.1631302412)-Ac�f[.](https://sustainability-prd-cdn.suncor.com/-/media/project/suncor/files/community-investment/suncares-program/quick-reference-guide-accessing-your-suncares-account-employees-and-retirees-en.pdf?la=en&modified=20210902045951&hash=B949ED0F870704C752B424CFF72E4B8C20DD64D7&_ga=2.11114807.2475563.1633379947-1740412884.1631302412)

Pour les retraités : Si vous n'avez pas reçu de courriel de Suncor contenant des instructions liées à Sun-Actif, veuillez écrire à suncares@suncor.com pour obtenir l'information sur l'accès. Si vous avez reçu vos identifiants d'ouverture de session, vous pouvez accéder à Sun-Actif à suncor.com Investissements dans la collectivité > Dons des employés ou dans l'application Benevity qui est liée à votre compte Sun-Actif. Consultez ce guide de référence pour savoir [comment accéder à votre compte Sun](https://sustainability-prd-cdn.suncor.com/-/media/project/suncor/files/community-investment/suncares-program/quick-reference-guide-accessing-your-suncares-account-employees-and-retirees-en.pdf?la=en&modified=20210902045951&hash=B949ED0F870704C752B424CFF72E4B8C20DD64D7&_ga=2.11114807.2475563.1633379947-1740412884.1631302412)-Actif[.](https://sustainability-prd-cdn.suncor.com/-/media/project/suncor/files/community-investment/suncares-program/quick-reference-guide-accessing-your-suncares-account-employees-and-retirees-en.pdf?la=en&modified=20210902045951&hash=B949ED0F870704C752B424CFF72E4B8C20DD64D7&_ga=2.11114807.2475563.1633379947-1740412884.1631302412)

Pour les entrepreneurs : Pour participer à des occasions admissibles par l'entremise de Sun-Actif, vous pouvez accéder au portail de l'impact communautaire Sun-Actif à suncor.com, Investissements dans la collectivité > Dons des employés ou dans *[La Source](https://suncor.sharepoint.com/sites/AboutSuncor/SitePages/fr/SunCares.aspx)* à partir de la section Liens rapides au bas de la page, à suncor.com.

# **2. Mon nom d'utilisateur Sun-Actif ne fonctionne pas.**

<span id="page-1-0"></span>Pour accéder à Sun-Ac�f, vous aurez besoin de votre matricule d'employé, qui vous servira de nom d'u�lisateur. Tous les matricules d'employé de Suncor ont huit chiffres, mais si ce n'est pas votre cas, vous devrez entrer le nombre de zéros correspondant devant votre matricule pour qu'il soit composé de huit chiffres. Exemple : Le matricule d'employé 1384 deviendrait 00001384.

# **3. Mon nom d'utilisateur et mon mot de passe Sun-Actif ne fonctionnent pas.**

<span id="page-1-1"></span>Si vous accédez à Sun-Actif à partir du réseau de Suncor à l'aide de la fonction d'authentification unique et que vous obtenez un message d'erreur, veuillez communiquer avec le Centre de soutien des utilisateurs.

Si vous accédez à Sun-Actif à l'extérieur du réseau de Suncor et que votre nom d'utilisateur ou mot de passe ne fonctionne pas, assurez-vous que votre nom d'utilisateur a bien huit chiffres ou cliquez sur « Vous avez oublié votre mot de passe? » Suivez les étapes décrites dans le courriel envoyé par Sun-Ac�f à votre adresse de Suncor.

Pour obtenir des renseignements sur l'accès, veuillez consulter le guide de référence sur l'accès à Sun-Actif dans *La Source* ou à suncor.com

# **4. Suis-je admissible aux programmes Sun-Actif?**

<span id="page-1-2"></span>Les employés à temps plein et à temps partiel, les étudiants et les retraités ont un compte Sun-Actif et sont admissibles à tous les programmes dès qu'ils commencent à travailler à Suncor.

Les employés temporaires peuvent participer au programme de bénévolat Sun-Actif et faire des dons personnels dans Sun-Actif. Ils peuvent aussi participer à des initiatives destinées aux employés à l'échelle de l'entreprise.

Les entrepreneurs peuvent participer aux programmes Sun-Actifs admissibles par l'entremise du Portail de l'impact communautaire Sun-Actif. Ceci comprend les activités du Réseau de contributions aux collectivités de Sun-Actif et la subvention pour aide humanitaire si elle est offerte.

# **5. Quand mon compte Sun-Actif sera-t-il créé?**

<span id="page-1-3"></span>Votre compte Sun-Ac�f sera créé une à deux semaines après que vous avez commencé à travailler à Suncor.

# **6. Qu'est-ce que le Portail de l'impact communautaire?**

<span id="page-1-4"></span>Le Portail de l'impact communautaire Sun-Actif est un site public où les entrepreneurs de Suncor, les amis et les membres de la famille peuvent participer à des occasions de financement. Ceci comprend la participation aux activités du Réseau de contributions aux collectivités de Sun-Actif et la subvention pour aide humanitaire si elle est offerte. Les entrepreneurs peuvent aussi faire des dons personnels sur le Portail de l'impact communautaire Sun-Ac�f à tout moment de l'année.

# <span id="page-2-0"></span>**7. Pourquoi est-ce que je reçois le message d'erreur « Page non af�ichée » lorsque j'essaie d'accéder à Sun-Actif?**

Si vous voyez un message d'erreur « Page non affichée » lorsque vous essayez d'accéder à Sun-Ac�f à partir du réseau de Suncor, changez de navigateur en utilisant Google Chrome plutôt qu'Internet Explorer. Tous les employés devraient être en mesure d'u�liser Chrome sur leur ordinateur de Suncor. Si vous continuez de voir un message d'erreur « Page non affichée », veuillez communiquer avec le Centre de soutien des utilisateurs.

Si vous voyez un message d'erreur « Page non affichée » lorsque vous essayez d'accéder à Sun-Ac�f à l'extérieur du réseau de Suncor, changez de navigateur en utilisant Google Chrome plutôt qu'Internet Explorer. Vous pouvez télécharger gratuitement Google Chrome. Si vous continuez de voir le message d'erreur « Page non affichée », veuillez communiquer directement avec Benevity à support@benevity.com.

# **8. Quand Sun-Actif est-il fermé?**

<span id="page-2-1"></span>Sun-Ac�f ne ferme jamais! Vous pouvez faire des dons personnels, créer des occasions de bénévolat et inscrire vos heures de bénévolat tout au long de l'année.

Cependant, vous êtes admissible à recevoir des récompenses pour bénévoles et des dons de contrepar�e chaque année. Les récompenses pour bénévoles expirent un an après avoir été déposées dans votre compte Sun-Actif.

# <span id="page-2-2"></span>**9. Pourrai-je accéder à Sun-Actif lorsque je serai à la retraite?**

Oui.

Les retraités peuvent participer à Sun-Actif. Veuillez envoyer un courriel à suncares@suncor.com pour créer votre compte. Si vous par�cipez actuellement à Sun-Ac�f en tant qu'employé, votre compte ne sera pas maintenu lorsque vous prendrez votre retraite, et vous devrez envoyer un courriel à Sun-Ac�f pour créer un nouveau compte.

# **10. Comment mes renseignements personnels sont-ils protégés?**

<span id="page-2-3"></span>Suncor a seulement fourni les renseignements essentiels à Benevity pour configurer votre compte Sun-Actif, soit votre matricule d'employé, votre nom et votre adresse courriel de Suncor. Suncor ne fournira aucun renseignement personnel à Benevity. C'est à vous de décider des renseignements que vous donnez dans votre profil Sun-Actif, et ils sont soumis aux conditions d'utilisation de Benevity. Vous pouvez personnaliser vos paramètres de confidentialité dans votre profil et choisir les renseignements personnels qui seront communiqués aux organismes.

# **11. Pourquoi est-ce que je reçois des courriels de l'entreprise à mon adresse personnelle?**

<span id="page-3-0"></span>Vous recevrez les courriels à l'adresse enregistrée dans votre profil Sun-Ac�f. Si vous avez changé l'adresse courriel dans votre profil Sun-Ac�f et indiqué votre adresse personnelle, c'est à cete adresse que vous recevrez les communications de Sun-Actif. Si vous laissez l'adresse courriel de Suncor dans votre profil Sun-Actif, toutes les communications de Sun-Actif seront envoyées à cette adresse.

#### **12. Qu'est-ce qu'un organisme communautaire admissible?**

<span id="page-3-1"></span>C'est un organisme enregistré sur le portail des causes Benevity.

#### **13. Qu'est-ce que le portail des causes Benevity?**

<span id="page-3-2"></span>Le portail des causes Benevity est une base de données des organismes communautaires enregistrés auprès de Benevity, notre fournisseur de services. Les organismes admissibles sont généralement :

- Organismes de bienfaisance enregistrés
- Organismes sans but lucratif

#### **14. Comment puis-je savoir si mon organisme se trouve sur le portail des causes Benevity?**

<span id="page-3-3"></span>Si votre organisme se trouve sur le portail des causes Benevity, il s'affichera lorsque vous le chercherez dans Sun-Actif.

Si vous ne pouvez pas trouver un organisme dans Sun-Actif, veuillez proposer votre organisme ou initiative en sélectionnant « Proposer une cause » (dans les Liens rapides). Benevity fera alors un suivi auprès de la Fondation Suncor Énergie pour s'assurer que l'organisme respecte les critères d'admissibilité et l'ajoutera au portail des causes, ou travaillera avec l'organisme en question pour établir un profil de cause. Une fois votre organisme ou initiative ajouté au portail, vous serez avisé et vous pourrez faire votre sélection pour inscrire vos heures de bénévolat ou faire un don.

#### **15. Comment puis-je demander un don commémoratif au nom d'un employé?**

<span id="page-3-4"></span>Les dons commémoratifs s'adressent aux employés et aux retraités de Suncor qui souhaitent faire un don commémora�f à la mémoire d'un membre de la famille Suncor qui est décédé. Les dons sont faits à des organismes communautaires admissibles. Consultez les directives et les processus relatifs aux dons commémoratifs pour faire un tel don au nom d'un employé.